# **QGIS Application - Bug report #15088 Segmentation fault when using layersRemoved SIGNAL**

*2016-06-20 08:53 AM - gcarrillo -*

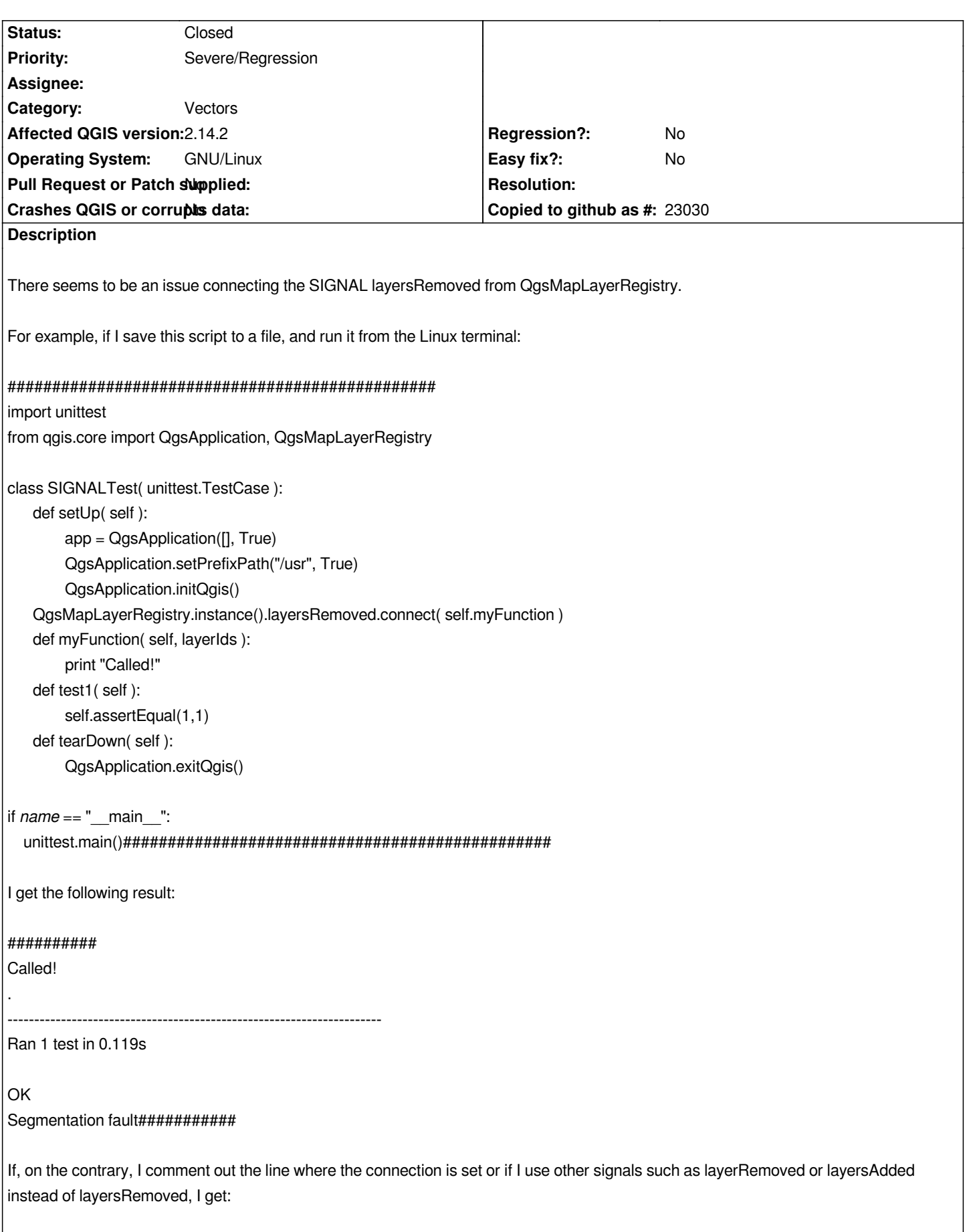

*###########*

## *Ran 1 test in 0.111s*

#### *OK###########*

*.*

*I'm using QGIS 2.14.2 on a GNU/Linux machine.*

#### **Associated revisions**

#### **Revision 4b0df5bc - 2016-06-26 12:15 PM - Matthias Kuhn**

*QgsMapLayerRegistry::removeMapLayers don't emit signals when empty*

*----------------------------------------------------------------------*

*Fix #15088*

#### **Revision f3216bb0 - 2016-06-26 05:33 PM - Matthias Kuhn**

*QgsMapLayerRegistry::removeMapLayers don't emit signals when empty*

*Fix #15088*

#### **History**

### **#1 - 2016-06-23 05:27 AM - René-Luc ReLuc**

*- Target version changed from Future Release - Lower Priority to Version 2.14*

- *Priority changed from Normal to Severe/Regression*
- *Category changed from Python plugins to Vectors*

*We encountered the same behavoir on QGIS Server.*

*The crash is due to `QgsEditorWidgetRegistry::mapLayerWillBeRemoved` when the cast is done `QgsVectorLayer\* vl = qobject\_cast<QgsVectorLayer\*>( mapLayer );` QGIS crashed.*

## **#2 - 2016-06-26 03:17 AM - Anonymous**

*- Status changed from Open to Closed*

*Fixed in changeset commit:"4b0df5bc5b71523ad35db050c57ca3c04c2b6d1e".*